# **D&LLTechnologies**

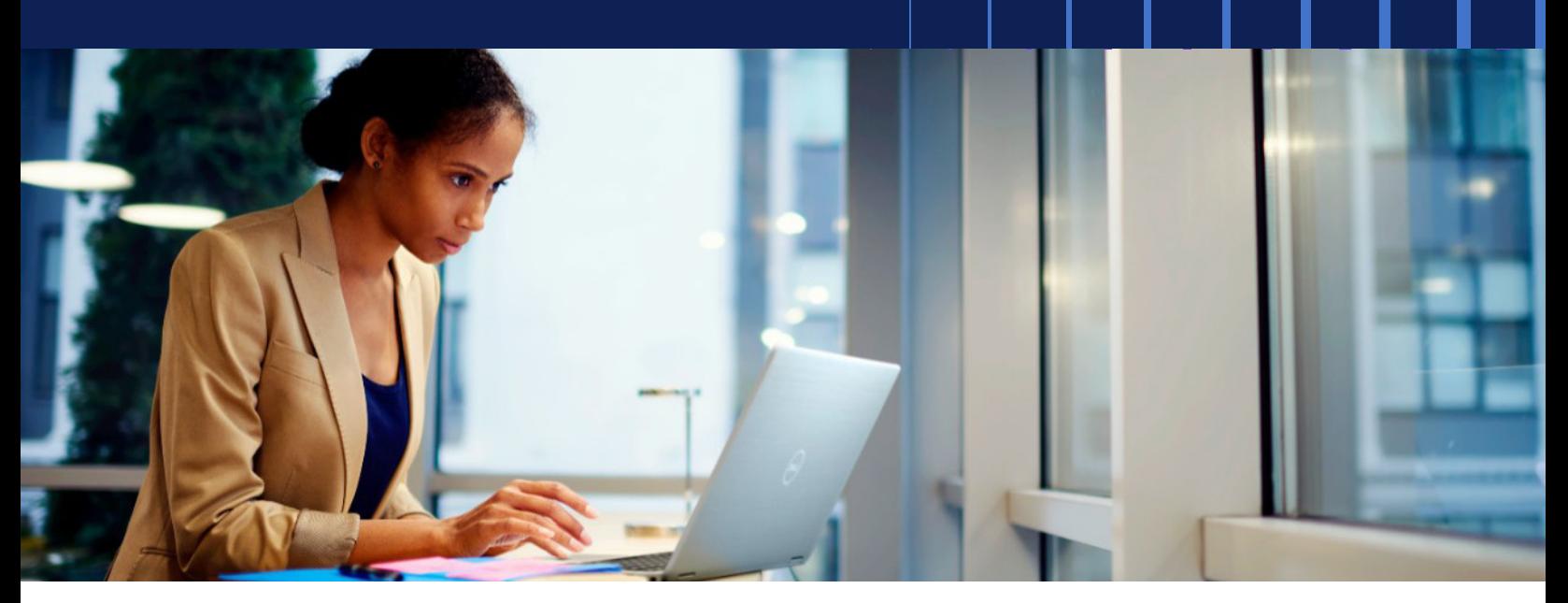

# Dell ProDeploy und ProDeploy Plus for Client Systems

Profitieren Sie von der jahrzehntelangen Erfahrung von Dell und den zuverlässigen Werkskapazitäten, um Geräte für EndnutzerInnen bereitzustellen, wo immer diese arbeiten. Von der Planung und Einrichtung bis hin zu Konfiguration, Datenmanagement und Stilllegung von Ressourcen bietet Dell all das Fachwissen, das Sie benötigen, um Ihren EndnutzerInnen dabei zu helfen, sofort produktiv zu sein.

Mit unserer ProDeploy Client Suite können Sie Ihre Cloud- und Automatisierungsservices aufeinander abstimmen, um Abläufe schneller und einfacher zu gestalten. Daraus ergeben sich für Sie mehr Optionen für die Konfiguration, Installation und Wiederherstellung mithilfe moderner Bereitstellungslösungen von Dell.

ProDeploy und ProDeploy Plus bieten moderne und flexible Bereitstellungsoptionen, automatisierte Selfservicelösungen und fortschrittliche Funktionen für die Softwarebereitstellung. Wir möchten Ihnen die Arbeit erleichtern, damit Sie Ihre gewünschten Ergebnisse erzielen – all dies bei einem herausragenden Nutzererlebnis.

Vom ersten Tag an wird Ihnen ein Engagement Manager zur Seite gestellt, der während der gesamten Dauer des Bereitstellungsprojets Ihre zentrale Ansprechperson ist. Der Engagement Manager hilft Ihnen bei der Planung und sorgt dafür, dass wir Ihre spezifischen Anforderungen an die Hardware- und Softwarekonfiguration und -installation verstehen und diese nahtlos bereitstellen können.

Bereitstellung von PCs mit cloudbasierten Services, die höhere Geschwindigkeit, weniger Aufwand und mehr Flexibilität für ein außergewöhnliches **Endnutzererlebnis** bieten

#### **Auf einen Blick**

**ProDeploy Plus** deckt jede Aufgabe ab, die für die Bereitstellung eines neuen PCs vom Werk bis zum Schreibtisch erledigt werden muss. Außerdem erhalten Sie 30-tägigen Support nach der Bereitstellung, 24/7-Installationsservices, Datenmigrationsservices sowie Schulungsguthaben, mit dem Ihre IT-MitarbeiterInnen ihre Kenntnisse auf dem neuesten Stand halten und sich zügig in neue Technologien einarbeiten können.

**ProDeploy** befreit Ihre IT-Abteilung von zeitraubenden Bereitstellungsaufgaben. Neue PCs werden vor der Lieferung konfiguriert und die Installation vor Ort wird während der Geschäftszeiten oder nach Geschäftsschluss durchgeführt.

#### **ProDeploy**

Mit ProDeploy wird aus mühsamer Implementierung eine kinderleichte Bereitstellung.

Mit dem Engagement Manager erhalten Sie Zugriff auf das TechDirect-Portal. Dies ist ein leistungsstarkes Tool, über das Sie die Einzelheiten Ihrer Bereitstellung definieren, Änderungen vornehmen und Ihre Systeme konfigurieren können. Anschließend speichern Sie hier Ihre Konfigurationen als Vorlage für künftige Bestellungen.

Es stehen zusätzliche Optionen und Add-ons zur Verfügung, um Ihre Bereitstellung noch weiter zu verbessern, darunter z. B.:

- Vor-Ort-Installation
- Ready Image oder kundenspezifisches Image
- Asset Recovery Services Wiederverkauf/ Recycling
- Zusätzliche Technikerzeit

# **ProDeploy Plus**

ProDeploy Plus ist ein umfassender Service, der eine nahtlose Bereitstellung neuer Technologien ermöglicht, mit denen Endnutzersysteme sofort einsatzbereit sind. Zusätzlich zu den Funktionen, die Sie mit ProDeploy erhalten, bietet ProDeploy Plus Folgendes:

- **Connected Provisioning:** Sie können Systemmanagementsoftware wie z. B. Autopilot für die Steuerung der Konfiguration neuer Systeme verwenden.
- **Bereitstellungssupport:** Sie erhalten per Telefon, E-Mail oder Chat Hilfe bei der Einrichtung, Konnektivität, Daten- und Einstellungsmigration und Anwendungsinstallation ab dem ersten Tag.
- **Datenmigration:** Dateien und Einstellungen werden nahtlos von einem System zu einem anderen übertragen, z. B. Peer-to-Peer über eine Netzwerkverbindung oder von einer externen Festplatte. Dies kann remote oder vor Ort erfolgen.
- **Datenlöschung:** Sie können Endnutzerdaten auf sichere Weise von jedem Ort der Welt aus selbst managen. Stellen Sie MitarbeiterInnen mit Selfservice-Installationssoftware die Tools zur Verfügung, mit denen sie ihre Geräte lokal sicher und bequem von zu Hause aus oder von einem Remotearbeitsplatz bereinigen können – zu dem Zeitpunkt, den sie bevorzugen.
- **Asset Recovery Services Wiederverkauf/Recycling:** Ihre Legacy-IT-Ressourcen werden unabhängig von der Marke auf sichere und verantwortungsvolle Weise stillgelegt. Erfolgt dies zu einem Zeitpunkt, an dem die Ressourcen ihren Höchstwert erreicht haben, können Sie mit mehr Geld in der Tasche zur nächsten Aufgabe übergehen.

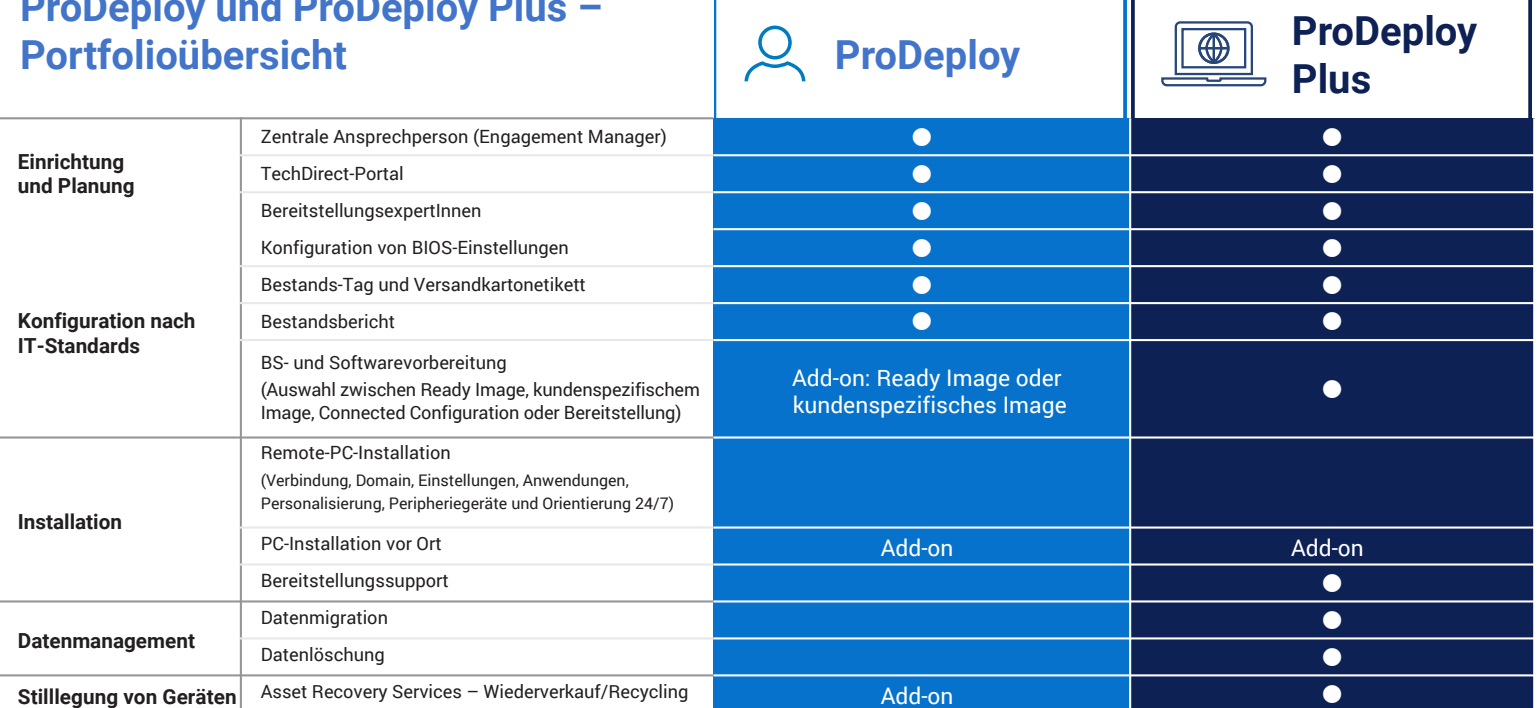

*Hinweis: Nicht alle Funktionen sind an allen Standorten verfügbar. Bitte überprüfen Sie die Verfügbarkeit mit Ihrer/Ihrem VertriebsmitarbeiterIn bei Dell.*

## Weitere Informationen zu **[ProDeploy Client Suite](https://www.dell.com/en-us/dt/services/deployment-services/prodeploy-client.htm?hve=explore#scroll=off)**. Weitere Informationen erhalten Sie von Ihrer/Ihrem Dell VertriebsmitarbeiterIn.

© 2023 Dell Inc. oder deren Tochtergesellschaften. Alle Rechte vorbehalten. Dell und andere Marken sind Marken von Dell Inc. oder deren Tochtergesellschaften. Andere Marken sind möglicherweise Marken ihrer jeweiligen Inhaber. September 2023-LC | ProDeploy und ProDeploy Plus – Datenblatt

### **DELL**Technologies

# **ProDeploy und ProDeploy Plus –**